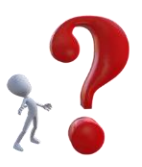

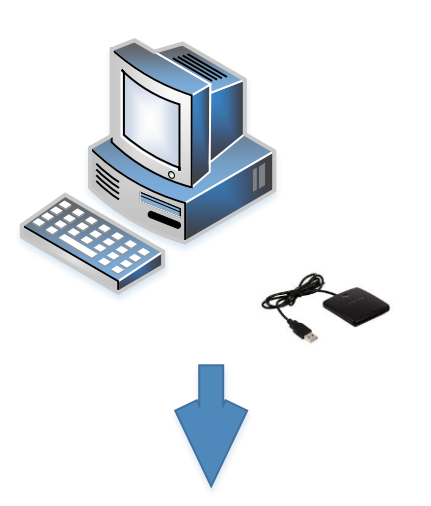

## **Déclaration par internet – que me faut-il ?**

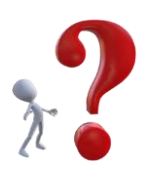

- Windows 10 Home, Windows 10 Pro ou Windows 10 Enterprise
- Windows 8.1, Windows 8.1 Pro, Windows 8 ou Windows 8 Pro
- Windows 7 Home Premium, Windows 7 Professional ou Windows 7 Ultimate respectivement avec Service Pack 1

€

- lecteur de cartes à puce USB où avec connexion ExpressCard

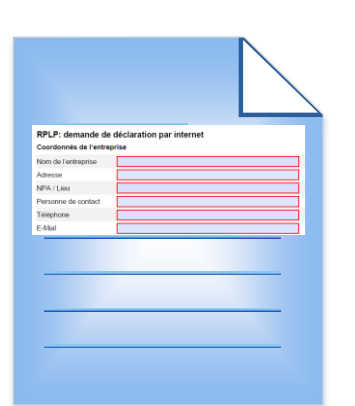

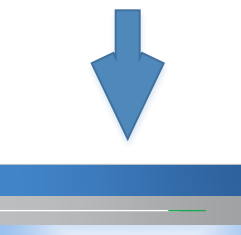

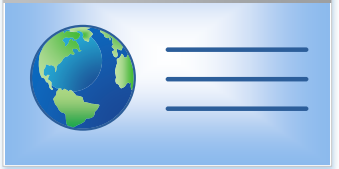

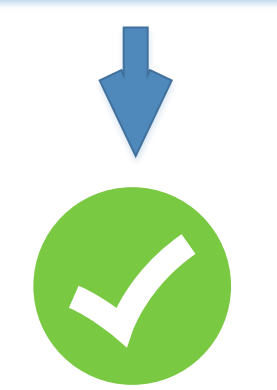

Demande de déclaration par

internet fzhsw@bazg.admin.ch

ou

[Office fédéral de la douane et de la](mailto:fzhsw@ezv.admin.ch)  sécurité des frontières Section Exploitation spécialisée Taubenstrasse 16, 3003 Berne

## **[http://www.lsva.ch/emotachdirect](https://www.ezv.admin.ch/ezv/de/home/information-firmen/transport--reisedokument--strassenabgaben/schwerverkehrsabgaben--lsva-und-psva-/lsva---im-inland-immatrikulierte-fahrzeuge/fahrzeughalter-software-emotachdirect/download-emotachdirect.html)**

- Conditions d'utilisation
- Manuel de l'utilisateur
- Logiciel emotachdirect

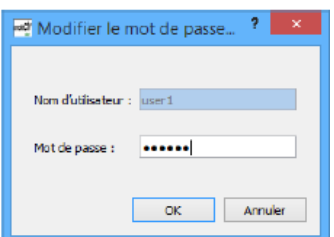

 $Login + PW +$ Software

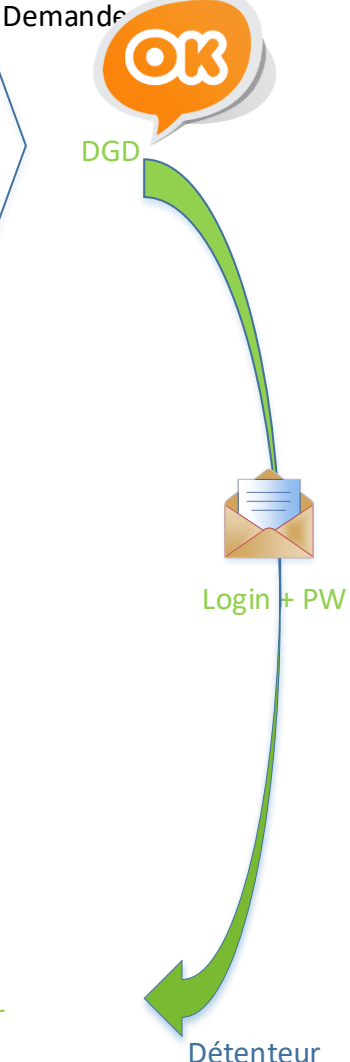

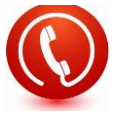

## Hotline 058 464 37 52